## **Список входящих обращений (левая колонка)**

- [1. Верхняя строка](#page-0-0)
	- о [1.1 Настройка пинели тикетов](#page-0-1)
	- [1.2 Фильтр для персональных менеджеров](#page-0-2)
	- [1.3 Переключатель отображения/скрытия групп тикетов](#page-1-0)
	- [1.4 Кнопка "Написать клиенту"](#page-2-0)
- [2. Список тикетов](#page-2-1)

## <span id="page-0-0"></span>1. Верхняя строка

<span id="page-0-2"></span><span id="page-0-1"></span>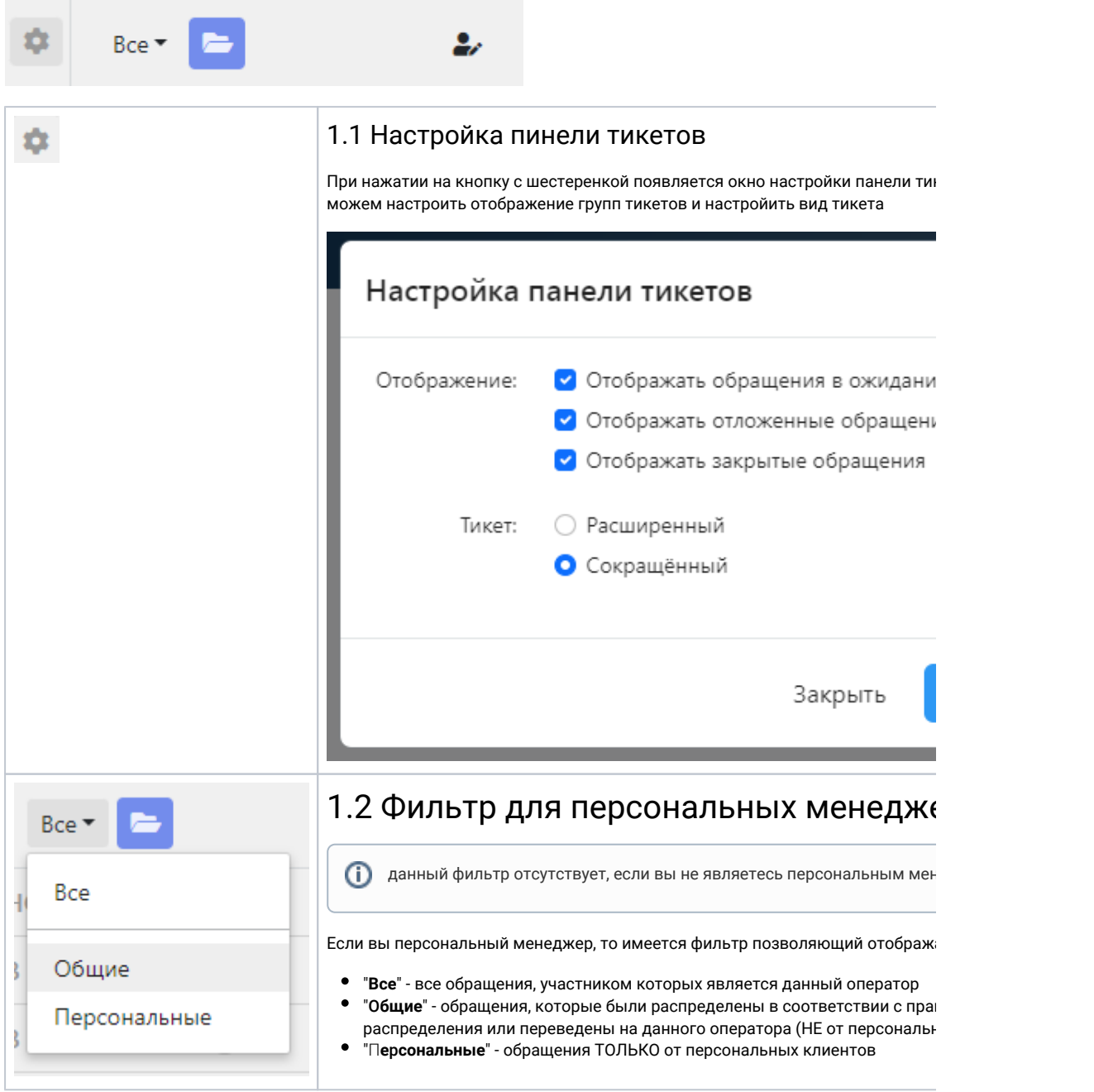

<span id="page-1-0"></span>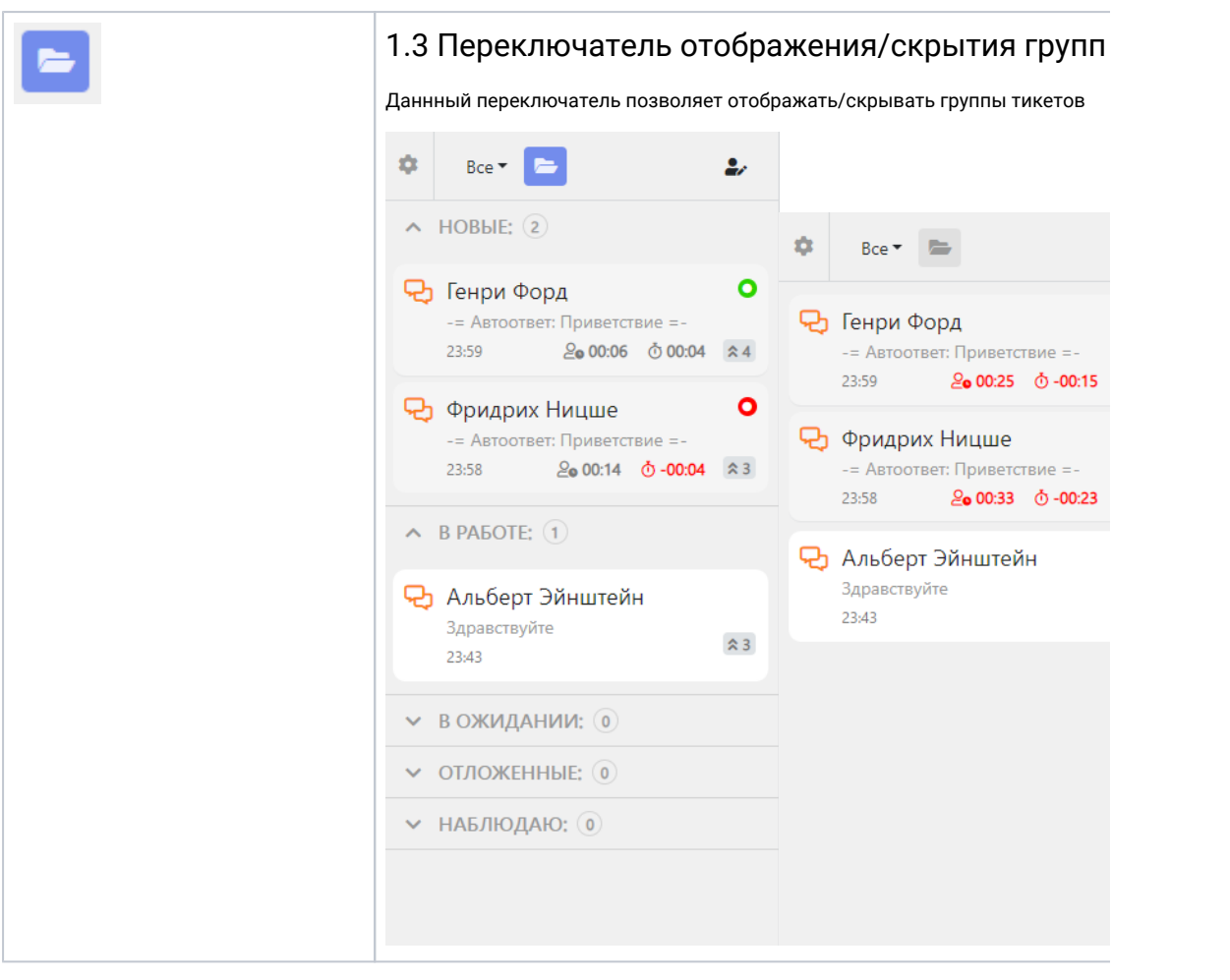

<span id="page-2-0"></span>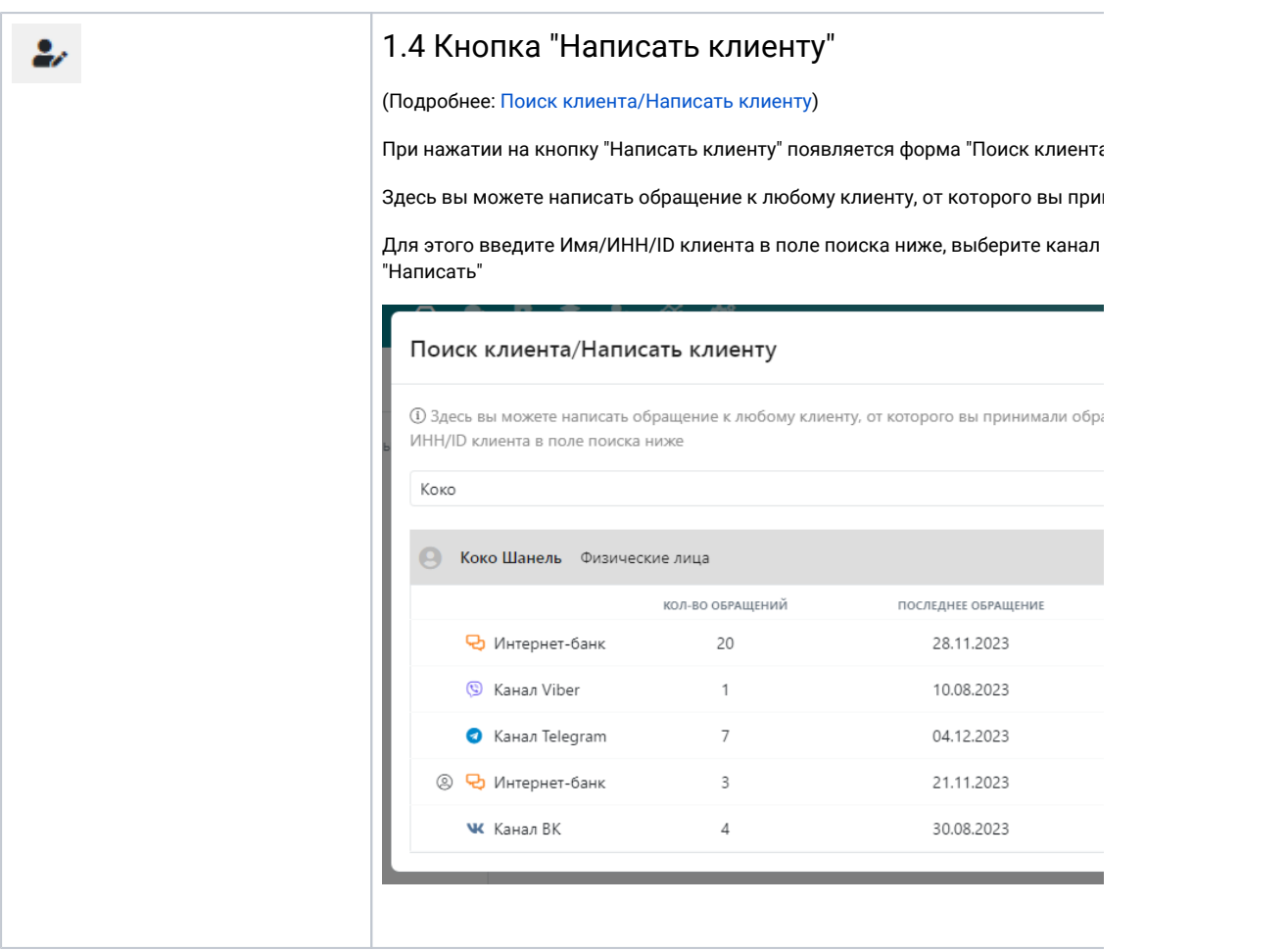

<span id="page-2-1"></span>2. Список тикетов